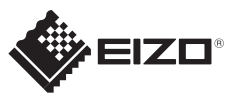

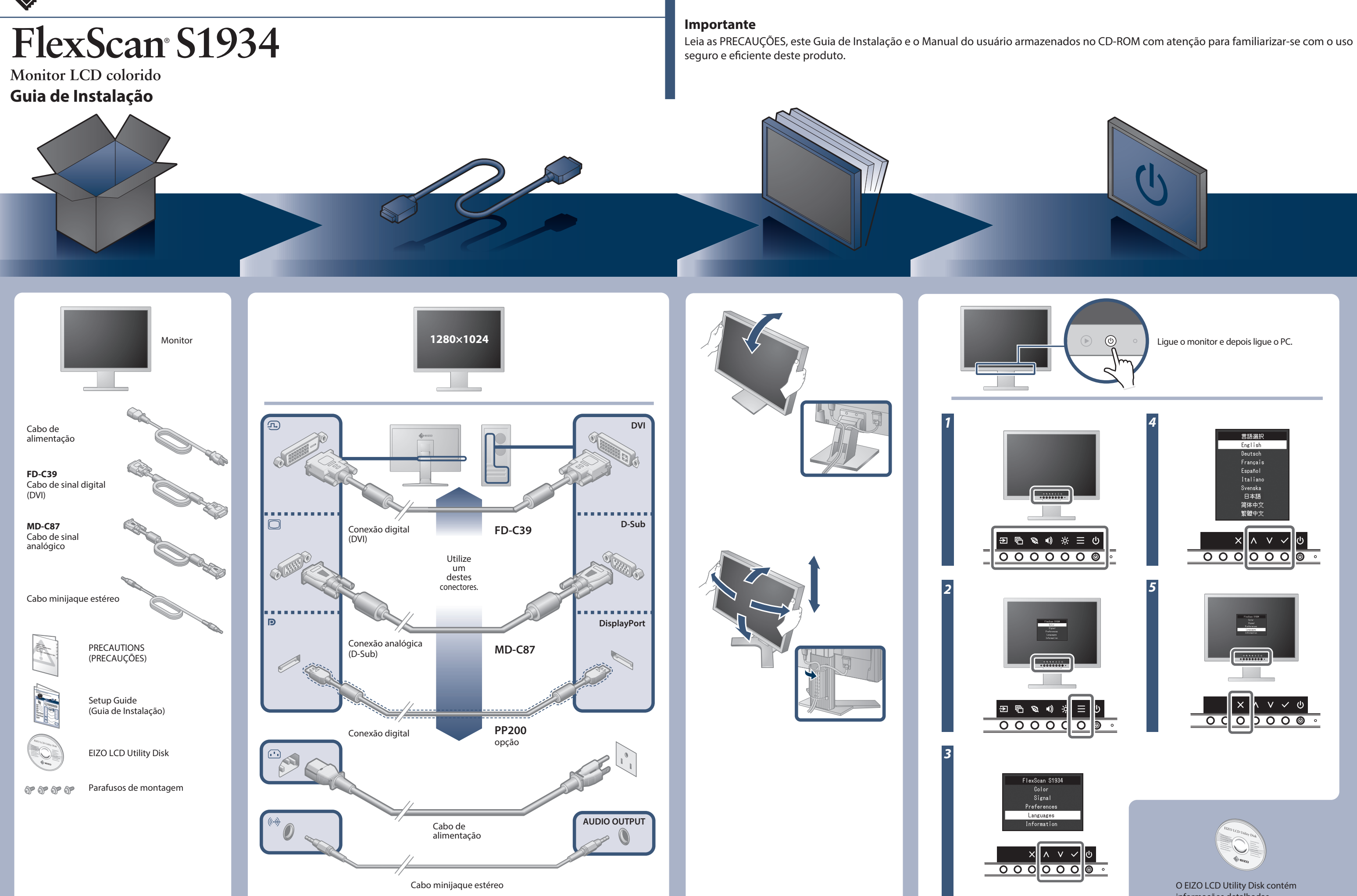

informações detalhadas.

Copyright© 2016 EIZO Corporation All rights reserved.

## **Nenhum problema com a imagem**

Se nenhuma imagem for exibida no monitor, mesmo após a execução das ações corretivas a seguir, entre em contato com um representante local da EIZO.

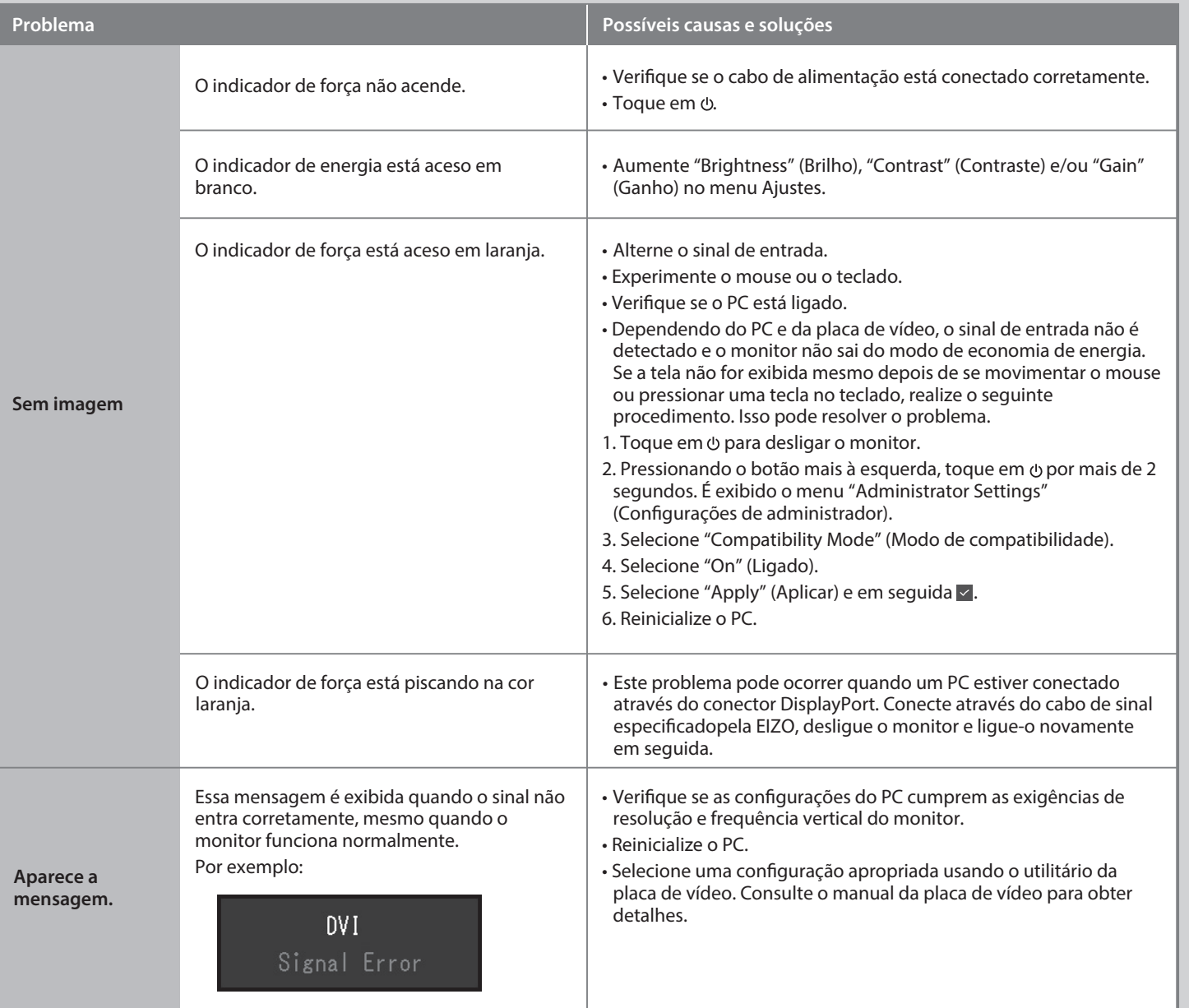